<span id="page-0-0"></span>Introdução Operações Operadores Lógicos [Recuo](#page-9-0) [Condicionais](#page-12-0) Repetição Considerações Finais Laboratório<br>O Constituido con consideração con consideração con considerações constituidos considerações constituidos con

## PLN na Ciência Política

#### Professora: Lorena G. Barberia

DCP-USP *lorenabarberia@usp.br*

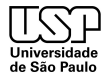

Barberia **PLN na Ciência Política** 

2<sup>°</sup> semestre, 2023 1/21

Introdução Operações Operadores Lógicos [Recuo](#page-9-0) [Condicionais](#page-12-0) Repetição Considerações Finais Laboratório<br>O Constituido con consideração con consideração con considerações constituidos considerações constituidos con

## Tópicos da Aula

- **Introducão**
- **2** Operações
- **3** Operadores Lógicos
- **[Recuo](#page-9-0)**
- **6** [Condicionais](#page-12-0)
- 6 Repetição
- Considerações Finais
- 8 Laboratório

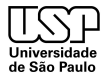

Barberia **PLN na Ciência Política** 

<span id="page-2-0"></span>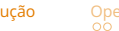

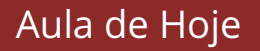

- Nesta aula, exploraremos conceitos fundamentais de Python.
- Aprenderemos sobre operações em listas, operadores lógicos e estruturas condicionais e de repetição.

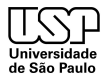

• As listas são estruturas de dados em Python que podem armazenar vários elementos.

<span id="page-3-0"></span>Introdução Operações Operadores Lógicos ´ [Recuo](#page-9-0) [Condicionais](#page-12-0) ´ Repetição Considerações Finais Ó Laboratório co

- Operações em listas envolvem a manipulação, adição, remoção e processamento de elementos em uma lista.
- Essas operações são essenciais para criar programas dinâmicos e interativos.

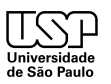

- · Adição de elementos: append(), insert(), extend, +;
- Remoção de elementos: remove(), pop(), del;
- Acesso a elementos: index(), [índice];
- Tamanho da lista: len();
- Ordenação: sort(), sorted();
- Fatiamento: [índice], [índice1:índice2]

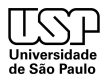

<span id="page-4-0"></span>Introdução Operações Operadores Lógicos ´ [Recuo](#page-9-0) [Condicionais](#page-12-0) ´ Repetição Considerações Finais Ó Laboratório co

<span id="page-5-0"></span>Introdução Operações Operadores Lógicos ´ [Recuo](#page-9-0) [Condicionais](#page-12-0) ´ Repetição Considerações Finais í Laboratório '

## Introdução aos Operadores Lógicos

- Operadores lógicos são utilizados para criar expressões lógicas em programação.
- Eles permitem avaliar condições e tomar decisões com base em valores verdadeiros ou falsos.
- Em Python, temos três operadores lógicos principais: and, or e not.

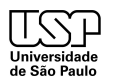

## Operador Lógico 'and'

O operador lógico 'and' retorna verdadeiro ( $True$ ) se ambas as condições forem verdadeiras.

<span id="page-6-0"></span>Introdução Operações Operadores Lógicos [Recuo](#page-9-0) [Condicionais](#page-12-0) Repetição Considerações Finais Laboratório

• Caso contrário, retorna falso (False).

#### • **Exemplo:**

\n- $$
a = 5
$$
\n- $b = 10$
\n- $a > 0$  and  $b < 15 \rightarrow \text{resultado} = \text{True}$
\n

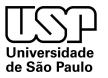

# Operador Lógico 'or'

 $\bullet$  O operador lógico 'or' retorna verdadeiro ( $True$ ) se pelo menos uma das condições for verdadeira.

<span id="page-7-0"></span>Introdução Operações Operadores Lógicos ´ [Recuo](#page-9-0) [Condicionais](#page-12-0) ´ Repetição Considerações Finais í Laboratório '

Caso contrário, retorna falso (False).

#### • **Exemplo:**

\n- $$
x = 4
$$
\n- $y = -2$
\n- $x < 5 \text{ or } y > 0 \rightarrow \text{resultado} = \text{True}$
\n

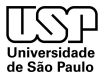

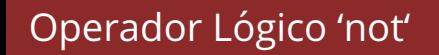

- O operador lógico 'not' inverte o valor de uma expressão lógica.
- Se a expressão é verdadeira (True), o 'not' a torna falsa (False) e vice-versa.

<span id="page-8-0"></span>Introdução Operações **Operadores Lógicos** [Recuo](#page-9-0) [Condicionais](#page-12-0) Repetição Considerações Finais Laboratório

#### • **Exemplo:**

- condicao = False
- $\bullet$  not condicao  $\rightarrow$  resultado = True

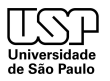

## A Importˆancia da *Indentation* (Recuo)

- Em Python, o recuo é fundamental para definir blocos de código.
- O recuo é a forma como Python delimita estruturas de controle, como loops e condicionais.

<span id="page-9-0"></span>Introdução Operações Operadores Lógicos R**ecuo** [Condicionais](#page-12-0) Repetição Considerações Finais Laboratório

• Diferentemente de outras linguagens que usam chaves, o recuo em Python determina a hierarquia do código.

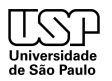

## Estruturas de Controle com Indentação

- Loops e condicionais em Python são definidos pelo recuo.
- Exemplo de um loop "for":
	- for i in range(5):
	- print(i)
- Exemplo de uma estrutura condicional:

```
• if x > 10:
```
• print (" $x \notin \text{major que } 10$ ")

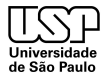

<span id="page-10-0"></span>Introdução Operações Operadores Lógicos **[Recuo](#page-9-0)** [Condicionais](#page-12-0) Repetição Considerações Finais Laboratório conce

- Erros de *indentation* são comuns para iniciantes em Python.
- Misturar espaços e tabs pode causar erros.
- Mantenha consistência no recuo ao longo do código.
- Use um editor que exibe o recuo corretamente.

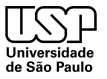

<span id="page-11-0"></span>Introdução Operações Operadores Lógicos R**ecuo** [Condicionais](#page-12-0) Repetição Considerações Finais Laboratório

## Introdução às Estruturas Condicionais

- As estruturas condicionais permitem tomar decisões em um programa.
- Em Python, as estruturas condicionais são implementadas com os comandos if, elif e else.

<span id="page-12-0"></span>Introdução Operações Operadores Lógicos ´ [Recuo](#page-9-0) C**ondicionais** Repetição Considerações Finais Laboratório

Elas executam diferentes blocos de código com base em condições específicas.

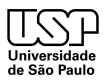

<span id="page-13-0"></span>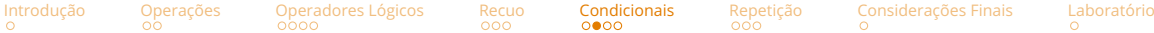

## Comando if Simples

• O comando  $\pm$  permite executar um bloco de código se uma condicão for verdadeira.

### • **Sintaxe:**

- if condição:
- Código a ser executado se a condição for verdadeira

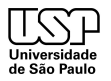

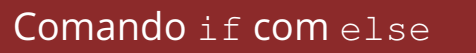

• O comando  $e$ lse permite executar um bloco de código quando a condição do i f não for verdadeira.

<span id="page-14-0"></span>Introdução Operações Operadores Lógicos [Recuo](#page-9-0) [Condicionais](#page-12-0) Repetição Considerações Finais Laboratório

#### • **Sintaxe:**

- · if condição:
- Código a ser executado se a condição for verdadeira
- else:
- Código a ser executado se a condição não for verdadeira

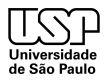

## Comando if com elif

- O comando  $\in$ lif é usado para testar condicões adicionais após um if.
- Pode haver múltiplos  $\in$  lif após o if, e apenas um bloco será executado.

<span id="page-15-0"></span>Introdução Operações Operadores Lógicos [Recuo](#page-9-0) [Condicionais](#page-12-0) Repetição Considerações Finais Laboratório

#### • **Sintaxe:**

- if (condicão):
- Código a ser executado se a condicão for verdadeira
- · elif (outra condição):
- Código a ser executado se a outra condição for verdadeira
- $\bullet$  else:
- Código a ser executado se nenhuma condição for verdadeira

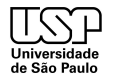

## Introdução às Estruturas de Repetição

• As estruturas de repeticão permitem executar um bloco de código várias vezes.

<span id="page-16-0"></span>Introdução Operações Operadores Lógicos ´ [Recuo](#page-9-0) [Condicionais](#page-12-0) ´ **Repetição** Considerações Finais Ó Laboratório

- Em Python, temos duas estruturas de repetição principais: for e while.
- Elas são usadas quando precisamos executar um conjunto de instruções repetidamente.

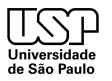

2° semestre, 2023 17/21

K ロ ▶ K 何 ▶ K 국 ▶ K 국 ▶ 그리도 K) Q (연

Barberia **PLN na Ciência Política** 

O while  $\acute{\text{e}}$  usado para executar um bloco de código enquanto uma condicão for verdadeira.

<span id="page-17-0"></span>Introdução Operações Operadores Lógicos ´ [Recuo](#page-9-0) [Condicionais](#page-12-0) ´ **Repetição** Considerações Finais Ó Laboratório

#### • **Sintaxe:**

- · while condição:
- Código a ser executado enquanto a condição for verdadeira

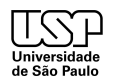

• O for é usado para iterar sobre uma sequência (lista, tupla, string, etc.).

<span id="page-18-0"></span>Introdução Operações Operadores Lógicos [Recuo](#page-9-0) [Condicionais](#page-12-0) Repetição Considerações Finais Laboratório

#### • **Sintaxe:**

- for variável in sequência:
- Código a ser executado em cada iteração

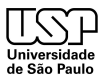

## Considerações finais

• Nesta aula, exploramos operações em listas, operadores lógicos, estruturas de repetição e condicionais em Python;

<span id="page-19-0"></span>Introdução Operações Operadores Lógicos ´ [Recuo](#page-9-0) [Condicionais](#page-12-0) ´ Repetição Cons**iderações Finais** Laboratório

- Se algo não ficar claro em algum comando ou objeto de Python, reforçamos que é importante sempre procurar a documentação do python no site oficial <https://docs.python.org/3/>;
- Na próxima aula, discutiremos como criar nossas próprias funções em Python, como utilizar os módulos e funções criados por outros, e introduziremos o Numpy, uma das principais *libraries* de matem´atica da linguagem.

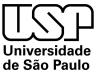

<span id="page-20-0"></span>

Introdução Operações Operadores Lógicos ´ [Recuo](#page-9-0) [Condicionais](#page-12-0) ´ Repetição Considerações Finais í **Laboratório** 

## Laboratório

Agora, vocês irão se reunir em grupos e trabalharão no laboratório da aula de hoje (Lab Aula2.ipynb). Os laboratórios estão na nossa pasta do drive. Pedimos que façam uma cópia do arquivo em uma subpasta. Nomeiem essa subpasta de acordo com o grupo (sobrenome1\_sobrenome2\_lab2) e coloquem as informações dos alunos em uma célula de *Markdown* no início do laboratório (Nome, NUSP, curso e se  $\acute{\text{e}}$  da graduação ou pós).

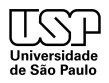

(K 트 ) (K 트 ) 트레드 9 Q Q\*

# Dúvidas?

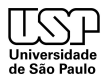

Barberia **PLN na Ciência Política** 

2<sup>o</sup> semestre, 2023 21/21

Kロト K個 K K ミト K ミト (毛) = の Q Q